hipertextual.com

# **Recopilación de cursos sobre Software Libre**

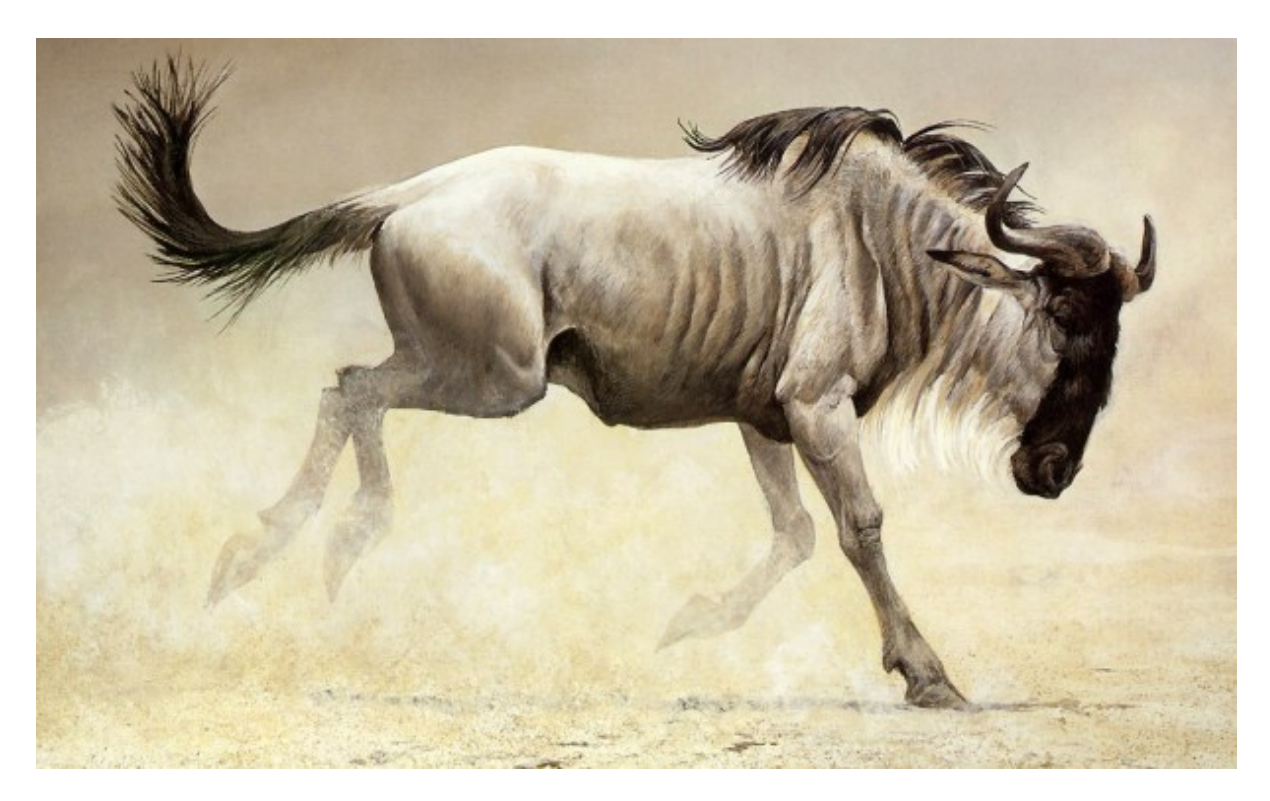

Gracias a las ventajas que nos aporta la filosofía del software libre somos capaces de disfrutar de multitud de programas útiles con **total libertad, sin condiciones de por medio y accesibles para todos**. No importa si eres un estudiante, trabajador o administrador de una empresa, el software libre pone a tu alcance una serie de herramientas con las que podrás llevar a cabo tus gestiones habituales, pero sin ningún coste de por medio.

Para este artículo he realizado **una recopilación de cursos sobre**

**software libre** con el objetivo de alejarnos un poco más al menos de la dependencia que tenemos algunos de los programas privativos. Si tenéis tiempo echadle un vistazo a los que más os llamen la atención, nunca está de más aprender cosas nuevas.

#### **Edición de imágenes con Gimp**

Gimp es el **programa icono de edición de imágenes del software libre**. Algunos se quejan de su estética pero hay multitud de mods e iconos que se pueden instalar para que le den la misma apariencia de otras opciones consideradas más visualmente atractivas, como podría ser Photoshop. En la página oficial hay una sección de **tutoriales** con los que podéis empezar. En **Todogimp** enlazan a multitud de cursos sobre este programa y en **Udemy** tenéis un curso muy completo de diez horas y media.

# **Dibujo digital con Krita**

Krita es un **programa para realizar dibujo e ilustración digital**. Tiene soporte CMYK, pintura HDR, guías para trabajar con perspectivas, filtros, asistentes de pintura y todo tipo de herramientas que esperarías de una herramienta como esta. En la University Paris 8 ya le han dicho adiós al gigante Photoshop y han adoptado este programa. **El desarrollo se mantiene por el dinero que ganan en los cursos** que han realizado, os dejo el enlace para acceder a ellos **aquí**.

# **Gráficos vectoriales con Inkscape**

Inkscape es **el equivalente libre a** Adobe **Illustrator**, su función es ser una herramienta al alcance de todos los que quieran realizar diseño mediante gráficos vectoriales. En la página oficial tenéis toda la información y guías que necesitaréis sobre este programa mediante **tutoriales**, **vídeos** y **libros**. Pero si os quedáis con hambre de más, siempre le podéis echar un vistazo a este curso de tres horas y media que han realizado los de **video2brain**.

#### **Maquetación digital con Scribus**

Scribus es una herramienta con la que podremos realizar maquetación en múltiples plataformas de una manera profesional. En la **documentación** de este programa tenéis muchísima información sobre Scribus. Si preferís el formato vídeo en **Edutin** tenéis un fantástico curso gratuito.

# **Editar código con Vim**

Vim es un editor de código curioso, cuando empezamos a usarlo nos sentimos tan lentos como una tortuga pero **en el momento que empezamos a cogerle el truco somos como una tortuga ninja**. Requiere de una gran curva de aprendizaje pero merece la pena. Aquí en Bitelia tenemos un **curso de vim** en desarrollo, pero si preferís ver tutoriales en vídeo sobre este editor de código os recomiendo la página **Vimcasts**.

# **LibreOffice**

LibreOffice es una **suite ofimática libre con la que podremos**

**crear documentos, hojas de cálculo, presentaciones, bases de datos, diagramas y fórmulas matemáticas**. En la documentación en español tenéis una **guía** para dominar la herramienta Writer, pero se traducirán **las demás guías de usuario** en un futuro. Si preferís el formato vídeo, en **video2brain** tenéis un curso de cinco horas sobre todas las herramientas que conforman esta suite ofimática.

#### **Crear tu propia nube privada con ownCloud**

ownCloud es una plataforma libre con la que crear una nube propia de una forma sencilla. Si queréis dejar de depender de servicios de terceros como Dropbox o Google Drive os invito a empezar ya mediante está **guía paso a paso** que os mostramos aquí mismo, en Bitelia.

Hasta aquí la recopilación de material de aprendizaje sobre software libre. **Si conocéis más cursos compartid el enlace en los comentarios**, seguro que nos beneficiamos todos.